N.B. The English text is an in-house translation.

Protokoll fört vid extra bolagsstämma i **CTEK AB (publ)**, org.nr 559217-4659, den 8 december 2021.

Minutes kept at the Extraordinary General Meeting in **CTEK AB** (**publ**), Reg. No. 559217-4659, on 8 December 2021.

**1 §** Val av ordförande vid bolagsstämman / *Election of chairman of the general meeting* Beslöts att välja Hans Stråberg till ordförande för stämman. Noterades att det uppdragits åt Marcus Korsgren att föra protokollet vid stämman.

It was resolved to appoint Hans Stråberg as chairman at the meeting. It was noted that Marcus Korsgren had been instructed to keep the minutes at the meeting.

Antecknades vidare att stämman hållits enligt 20 och 22 §§ lagen (2020:198) om tillfälliga undantag för att underlätta genomförandet av bolags- och föreningsstämmor, innebärande att deltagande i stämman endast kunnat ske genom förhandsröstning. Kallelsen bifogas som Bilaga 1.

Further, it was noted that the meeting has been held according to sections 20 and 22 in the Act on temporary exemptions in order to facilitate the conduction of general meetings (Sw. lag (2020:198) om tillfälliga undantag för att underlätta genomförandet av bolags- och föreningsstämmor), meaning that the meeting has been held with participation through advance voting only. The notice is enclosed as <u>Appendix 1</u>.

Det förhandsröstningsformulär som använts för förhandsröstningen bifogas som <u>Bilaga 2</u>. *The advance voting form is enclosed as <u>Appendix 2</u>.* 

Sammanställning av det samlade resultatet av förhandsröster, på varje punkt som omfattas av förhandsröster, bifogas som <u>Bilaga 3</u>, vari framgår de uppgifter som anges i 26 § ovan angivna lag 2020:198.

A compilation of the overall result of the postal votes, at each agenda item that is covered by postal voting, is enclosed as <u>Appendix 3</u>, which includes the information prescribed in section 26 in the abovementioned Act.

**2** § **Upprättande och godkännande av röstlängd** / *Preparation and approval of the voting list* Godkändes bifogad förteckning över närvarande aktieägare, <u>Bilaga 4</u>, som röstlängd vid stämman.

*The attached list of shareholders present, <u>Appendix 4</u>, was approved to serve as voting list for the meeting.* 

#### **3** § Godkännande av dagordningen / *Approval of the agenda*

Godkändes den i kallelsen intagna dagordningen som dagordning för stämman. The agenda presented in the notice convening the meeting was approved as the agenda for the meeting.

4 § Val av en eller två justeringspersoner att justera protokollet / *Election of one or two persons to verify the minutes* 

Beslöts att dagens protokoll, jämte ordföranden, skulle justeras av Øistein Widding och Anders Mörck.

It was resolved that the minutes should be approved by the chairman, by Øistein Widding and Anders Mörck.

# **5** § **Prövning om bolagsstämman blivit behörigen sammankallad** / Determination of whether the general meeting has been duly convened

Konstaterades att kallelse till stämman varit publicerad på bolagets webbplats den 10 november 2021 och införd i Post- och Inrikes Tidningar den 15 november 2021, samt att information om att kallelse skett annonserats i Svenska Dagbladet den 15 november 2021, varefter stämman ansåg sig behörigen sammankallad.

It was established that the notice convening the meeting was published on the company's website on 10 November 2021 and in Post- och Inrikes Tidningar (the Swedish Official Gazette) on 15 November 2021 and that information regarding such notice was published in Svenska Dagbladet on 15 November 2021 and, thus, that the meeting had been duly convened.

# 6 § Fastställande av antal styrelseledamöter / Determination of number of members of the Board of Directors

Beslöts, i enlighet med aktieägaren Investment AB Latours förslag, att styrelsen ska ha sju (7) ordinarie styrelseledamöter.

It was, in accordance with the proposal from the shareholder Investment AB Latour, resolved that the Board of Directors shall consist of seven (7) members.

# 7 § Fastställande av styrelsearvoden / Determination of remuneration to the Board of Directors

Beslöts att arvode ska utgå i enlighet med aktieägaren Investment AB Latours förslag, innebärande att de styrelse- och utskottsarvoden som beslutades av extra bolagsstämma den 23 september 2021 fortsatt ska gälla och ska, i tillämpliga fall, fördelas pro rata i förhållande till respektive bolagsstämmas val av styrelseordförande respektive styrelseledamot.

It was resolved that remunerations shall be paid in accordance with the proposal from the shareholder Investment AB Latour, that the remuneration to the members of the Board of Directors and the committees resolved at Extraordinary General Meeting on 23 September 2021 shall continue to apply and shall, if applicable, be distributed pro rata to the chairman and the ordinary members of the Board of Directors, respectively, elected by each general meeting.

#### 8 § Val av ny styrelseledamot / Election of new member of the Board of Directors

Beslöts, i enlighet med aktieägaren Investment AB Latours förslag, att Björn Lenander väljs till ny styrelseledamot och ersätter styrelseledamoten Andreas Källström Säfweräng som har meddelat att han avser avgå ur styrelsen i samband med den extra bolagsstämman. Nuvarande styrelseledamöter Hans Stråberg, Ola Carlsson, Michael Forsmark, Jessica Sandström, Pernilla Valfridsson och Stefan Linder kvarstår som styrelseledamöter med Hans Stråberg som styrelseordförande.

It was resolved, in accordance with the proposal from the shareholder Investment AB Latour, that Björn Lenander is elected as new member of the Board of Directors and will replace board member Andreas Källström Säfweräng, as Andreas Källström Säfweräng has announced that he will resign from the Board of Directors in connection with the Extraordinary General Meeting. Hans Stråberg, Ola Carlsson, Michael Forsmark, Jessica Sandström, Pernilla Valfridsson and Stefan Linder remain as members of the Board of Directors with Hans Stråberg as chairman.

Separat signatursida / Separate signature page

protokollet/infidem:

Marcus Korsgren

Justeras/Approved

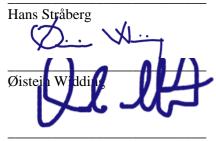

Anders Mörck

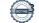

#### Kallelse till extra bolagsstämma i CTEK AB (publ)

Aktieägarna i CTEK AB (publ) ("CTEK" eller "Bolaget"), org.nr. 559217-4659, med säte i Hedemora, kallas härmed till extra bolagsstämma den 8 december 2021.

För att motverka spridning av Covid-19 har styrelsen beslutat att extra bolagsstämman kommer att genomföras enbart genom förhandsröstning, utan fysisk närvaro av aktieägare, ombud och utomstående. CTEK välkomnar alla aktieägare att utnyttja sin rösträtt vid extra bolagsstämman genom förhandsröstning med stöd av tillfälliga lagregler i den ordning som anges nedan. Information om de vid extra bolagsstämman fattade besluten offentliggörs den 8 december 2021 så snart utfallet av röstningen är slutligt sammanställt.

Aktieägarna kan i förhandsröstningsformuläret begära att beslut i något eller några av ärendena på den föreslagna dagordningen ska anstå till en s.k. fortsatt bolagsstämma, som inte får vara en ren förhandsröstningsstämma. Sådan fortsatt stämma ska äga rum om extra bolagsstämman beslutar om det eller om ägare till minst en tiondel av samtliga aktier i Bolaget begär det.

#### Rätt att begära upplysningar

Aktieägarna erinras om sin rätt att begära upplysningar enligt 7 kap. 32 § aktiebolagslagen. Begäran om sådana upplysningar ska lämnas skriftligen till CTEK AB (publ), Rostugnsvägen 3, 776 70 Vikmanshyttan, eller via e-post till bolagsstamma@ctek.com, senast den 28 november 2021. Upplysningarna lämnas genom att de hålls tillgängliga hos CTEK AB (publ), Rostugnsvägen 3, 776 70 Vikmanshyttan, och på Bolagets hemsida, www.ctekgroup.com, senast den 3 december 2021. Upplysningarna skickas också inom samma tid till den aktieägare som har begärt dem och uppgett sin postadress.

#### **Registrering och anmälan**

Aktieägare som vill delta i extra bolagsstämman, genom förhandsröstning, ska (i) vara införd i den av Euroclear Sweden AB förda aktieboken den 30 november 2021 och (ii) anmäla sig hos Bolaget för deltagande vid stämman genom att avge sin förhandsröst enligt instruktionerna under rubriken "Förhandsröstning" nedan så att förhandsröstningsformuläret är CTEK tillhanda senast den 7 december 2021.

Aktieägare som låtit förvaltarregistrera sina aktier måste – utöver att anmäla sig genom att avge sin poströst – begära att aktierna tillfälligt omregistreras i aktieägarens eget namn så att aktieägaren är registrerad i den av Euroclear förda aktieboken den 30 november 2021. Sådan registrering kan vara tillfällig (så kallad rösträttsregistrering) och begärs hos förvaltaren i sådan tid i förväg som förvaltaren bestämmer. Rösträttsregistrering som av aktieägaren begärts i sådan tid att registreringen har gjorts av förvaltaren senast den 2 december 2021 kommer att beaktas vid framställningen av aktieboken.

## Förhandsröstning

Aktieägarna får utöva sin rösträtt vid extra bolagsstämman endast genom att rösta på förhand, s.k. poströstning enligt 22 § lagen (2020:198) om tillfälliga undantag för att underlätta genomförandet av bolags- och föreningsstämmor.

För förhandsröstning ska ett särskilt formulär användas. Formuläret finns tillgängligt på CTEKs hemsida, <u>www.ctekgroup.com</u>. Förhandsröstningsformuläret gäller som anmälan.

Det ifyllda formuläret måste vara CTEK tillhanda senast den 7 december 2021. Det ifyllda formuläret kan skickas med e-post till bolagsstamma@ctek.com eller med post till CTEK AB (publ), "Extra bolagsstämma", Rostugnsvägen 3, 776 70 Vikmanshyttan. Om aktieägaren är en juridisk person ska registreringsbevis eller annan behörighetshandling biläggas formuläret. Detsamma gäller om aktieägaren förhandsröstar genom ombud. Aktieägaren får inte förse förhandsrösten med särskilda instruktioner eller villkor. Om så sker är rösten (dvs. förhandsröstningen i sin helhet) ogiltig.

Ytterligare anvisningar och villkor framgår av förhandsröstningsformuläret.

#### Antal aktier och röster

Per dagen för denna kallelse finns totalt 49 292 936 aktier i Bolaget vilka berättigar till en röst per aktie på stämman.

## Förslag till dagordning

- 1. Val av ordförande vid bolagsstämman.
- 2. Upprättande och godkännande av röstlängd.
- 3. Godkännande av dagordningen.
- 4. Val av en eller två justeringspersoner att justera protokollet.
- 5. Prövning om bolagsstämman blivit behörigen sammankallad.
- 6. Fastställande av antal styrelseledamöter.
- 7. Fastställande av styrelsearvoden.
- 8. Val av ny styrelseledamot.

#### Förslag till beslut

#### Val av ordförande vid bolagsstämman (ärende 1)

Aktieägaren Investment AB Latour, som per dagen för denna kallelse representerar 31 procent av antalet utestående aktier och röster i CTEK, föreslår att Hans Stråberg eller vid hans förhinder, den som styrelsen istället anvisar, utses till ordförande vid stämman.

## Upprättande och godkännande av röstlängd (ärende 2)

Den röstlängd som föreslås godkänd under ärende 2 på dagordningen är den röstlängd som upprättats av Bolaget, baserat på bolagsstämmoaktieboken och inkomna förhandsröster, och kontrollerats och tillstyrkts av justeringspersonerna.

#### Val av en eller två justeringspersoner att justera protokollet (ärende 4)

Till justeringspersoner att jämte ordföranden justera protokollet föreslår styrelsen Øistein Widding (Altor Fund III) och Anders Mörck (Investment AB Latour) eller, vid förhinder för någon eller båda av dem, den eller dem som styrelsen istället anvisar. Justeringspersonernas uppdrag innefattar även att kontrollera röstlängden och att inkomna förhandsröster bli rätt återgivna i stämmoprotokollet.

#### Fastställande av antal styrelseledamöter (ärende 6)

Aktieägaren Investment AB Latour, som per dagen för denna kallelse representerar 31 procent av antalet utestående aktier och röster i CTEK, föreslår att styrelsen fortsatt ska bestå av sju (7) ordinarie ledamöter.

#### Fastställande av styrelsearvoden (ärende 7)

Aktieägaren Investment AB Latour, som per dagen för denna kallelse representerar 31 procent av antalet utestående aktier och röster i CTEK, föreslår att de styrelse- och utskottsarvoden som beslutades av extra bolagsstämma den 23 september 2021 fortsatt ska gälla och ska, i tillämpliga fall, fördelas pro rata i förhållande till respektive bolagsstämmas val av styrelseordförande respektive styrelseledamot.

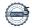

#### Val av ny styrelseledamot (ärende 8)

Aktieägaren Investment AB Latour, som per dagen för denna kallelse representerar 31 procent av antalet utestående aktier och röster i CTEK, föreslår att Björn Lenander väljs till ny styrelseledamot och ersätter styrelseledamoten Andreas Källström Säfweräng som har meddelat att han avser avgå ur styrelsen i samband med den extra bolagsstämman. Nuvarande styrelseledamöter Hans Stråberg, Ola Carlsson, Michael Forsmark, Jessica Sandström, Pernilla Valfridsson och Stefan Linder kvarstår som styrelseledamöter med Hans Stråberg som styrelseordförande.

Information om den föreslagna styrelseledamoten

Namn: Björn Lenander

Födelseår: 1961

Erfarenhet och andra pågående uppdrag: Björn Lenander har varit VD för Latour Industries AB sedan 2014. Björn Lenander har tidigare haft ledande positioner i flera internationella koncerner, bland annat Trelleborg Industri AB, Cardo Industrial Doors och DJO Global LLC. Björn är för närvarande styrelseledamot i CTT Systems AB (publ) och i Latour Industries AB:s helägda affärsområde Caljan A/S. Därtill har Björn i sin roll som VD för Latour Industries AB ordförandeuppdrag i sex (6) dotterbolag till Latour Industries AB.

<u>Utbildning</u>: Masterexamen i maskinteknik, KTH i Stockholm och studier i företagsekonomi, Stockholms universitet.

Oberoende: Björn Lenander är, som verkställande direktör i Latour Industries AB, beroende i förhållande till större aktieägare men oberoende i förhållande till Bolaget och bolagsledningen.

#### Behandling av personuppgifter

För information om hur dina personuppgifter behandlas hänvisas till den integritetspolicy som finns tillgänglig på Euroclears hemsida

www.euroclear.com/dam/ESw/Legal/Integritetspolicybolagsstammor-svenska.pdf.

Vikmanshyttan i november 2021 **CTEK AB (publ)** Styrelsen

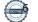

#### Notice of Extraordinary General Meeting of CTEK AB (publ)

The shareholders of CTEK AB (publ) ("CTEK" or the "Company"), Reg. No. 559217-4659, with registered office in Hedemora, are hereby summoned to the Extraordinary General Meeting on 8 December 2021.

In order to mitigate the spread of Covid-19, the Board of Directors has decided that the Extraordinary General Meeting will be conducted by advance voting only, without physical presence of shareholders, proxies and third parties. CTEK welcomes all shareholders to exercise their voting rights at this Extraordinary General Meeting through advance voting on the basis of temporary statutory rules, according to the procedure set out below. Information on the resolutions passed at the Extraordinary General Meeting will be published on 8 December 2021, as soon as the result of the voting has been finally confirmed.

In the advance voting form, the shareholders may request that a resolution on one or several of the matters on the proposed agenda below should be deferred to a so-called continued general meeting. Such continued general meeting shall take place if the general meeting so resolves or if shareholders with at least one tenth of all shares in the Company so request.

#### **Right to request information**

Shareholders are reminded of their right to request information in accordance with Chapter 7 Section 32 of the Swedish Companies Act (Sw. aktiebolagslagen). A request for such information shall be made in writing to CTEK AB (publ), Rostugnsvägen 3, SE-776 70 Vikmanshyttan, Sweden or via e-mail to bolagsstamma@ctek.com, no later than on 28 November 2021. Information relating to such requests will be held available at CTEK AB (publ), Rostugnsvägen 3, SE-776 70 Vikmanshyttan, Sweden and on the Company's website www.ctekgroup.com, no later than on 3 December 2021. The information will also be sent, within the same period of time, to shareholders who so request and state their address.

#### Notification of participation

Shareholders who wish to participate through advance voting in the Extraordinary General Meeting must (i) be recorded in the share register maintained by Euroclear Sweden AB concerning to the circumstances on 30 November 2021 and (ii) notify its intention to participate in the Extraordinary General Meeting no later than on 7 December 2021 by casting their vote in accordance with the instructions under the heading Advance voting below, so that the advance voting form is received by CTEK no later than on that day.

To be entitled to participate in the Extraordinary General Meeting, in addition to providing notification of participation, a shareholder whose shares are held in the name of a nominee must register its shares in its own name so that the shareholder is recorded in the shareholders' register as of 30 November 2021. Such registration may be temporary (so-called voting right registration) and is requested from the nominee in accordance with the nominee's procedures and such time in advance as the nominee determines. Voting right registrations completed not later than on 2 December 2021 are taken into account when preparing the register of shareholder.

#### **Advance voting**

The shareholders may exercise their voting rights at the Extraordinary General Meeting only by voting in advance, so-called postal voting in accordance with Section 22 of the Act (2020:198) on temporary exceptions to facilitate the execution of general meetings in companies and other associations.

A special form shall be used for advance voting. The form is available on CTEK's website, www.ctekgroup.com. The advance voting form is considered as the notification of participation. The completed voting form must be received by CTEK no later than on 7 December 2021. The form may be submitted vie e-mail to bolagsstamma@ctek.com or by post to CTEK AB (publ), "EGM 2021", Rostugnsvägen 3, SE-776 70 Vikmanshyttan, Sweden. If the shareholder votes in advance by proxy, a power of attorney shall be enclosed to the form. If the shareholder is a legal entity, a certificate of incorporation or a corresponding document shall be enclosed to the form. The shareholder may not provide special instructions or conditions in the voting form. If so, the vote (i.e. the advance vote in its entirety) is invalid.

Further instructions and conditions are included in the form of advance voting.

#### Number of shares and votes

As of the day of this notice there are a total of 49,292,936 shares outstanding in the Company that entitle to one vote per share at the Extraordinary General Meeting.

#### **Proposed agenda**

- 1. Election of chairman of the general meeting.
- 2. Preparation and approval of the voting list.
- 3. Approval of the agenda.
- 4. Election of one or two persons to verify the minutes.
- 5. Determination of whether the general meeting has been duly convened.
- 6. Determination of number of members of the Board of Directors.
- 7. Determination of remuneration to the Board of Directors.
- 8. Election of new member of the Board of Directors.

## **Proposed resolutions**

## Election of chairman of the general meeting (item 1)

The shareholder Investment AB Latour which, as of the date of this notice, represents 31 percent of the outstanding shares and votes of CTEK, proposes that Hans Stråberg or, if he has an impediment to attend, the person proposed by the Board of Directors, is elected as chairman of the Extraordinary General Meeting.

## Preparation and approval of the voting list (item 2)

The voting list proposed for approval is the voting list drawn up by the Company, based on the Extraordinary General Meeting's shareholders' register and advance votes received, as verified and recommended by the persons approving the minutes of the Extraordinary General Meeting.

## Election of one or two persons to verify the minutes (item 4)

As persons to approve the minutes of the Extraordinary General Meeting together with the chairman, the Board of Directors proposes Øistein Widding (Altor Fund III) and Anders Mörck (Investment AB Latour) or if one or both of them have an impediment to attend, the person or persons instead appointed by the Board of Directors. The task of approving the minutes of the Extraordinary General Meeting also includes verifying the voting list and that the advance votes received are correctly stated in the minutes of the Extraordinary General Meeting.

## **Determination of number of members of the Board of Directors (item 6)**

The shareholder Investment AB Latour which, as of the date of this notice, represents 31 percent of the outstanding shares and votes of CTEK, proposes that the Board of Directors shall continue to consist of seven (7) board members.

## **Determination of remuneration to the Board of Directors (item 7)**

The shareholder Investment AB Latour which, as of the date of this notice, represents 31 percent of the outstanding shares and votes of CTEK, proposes that the remuneration to the members of the Board of Directors and the committees resolved at Extraordinary General Meeting on 23 September 2021 shall continue to apply and shall, if applicable, be distributed pro rata to the chairman and the ordinary members of the Board of Directors, respectively, elected by each general meeting.

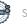

#### Election of new member of the Board of Directors (item 8)

The shareholder Investment AB Latour which, as of the date of this notice, represents 31 percent of the outstanding shares and votes of CTEK, proposes that Björn Lenander is elected as new member of the Board of Directors and will replace board member Andreas Källström Säfweräng, as Andreas Källström Säfweräng has announced that he will resign from the Board of Directors in connection with the Extraordinary General Meeting. Hans Stråberg, Ola Carlsson, Michael Forsmark, Jessica Sandström, Pernilla Valfridsson and Stefan Linder remain as members of the Board of Directors with Hans Stråberg as chairman.

Information about the proposed new member of the Board of Directors

Name: Björn Lenander

Year of Birth: 1961

Experience and other ongoing assignments: Björn Lenander has been the CEO of Latour Industries AB since 2014. Björn Lenander has previously held leading positions in several international corporate groups, including Trelleborg Industri AB, Cardo Industrial Doors and DJO Global LLC. Björn is currently a board member of CTT Systems AB (publ) and Latour Industries AB's wholly owned business area Caljan A/S. In addition, Björn is within his role as CEO of Latour Industries AB chairman of six (6) of Latour Industries AB's subsidiaries.

Education: M.Sc. in Mechanical Engineering, KTH Stockholm, Sweden and studies in Business Administration, Stockholm University.

Independence: Björn Lenander is, as the CEO of Latour Industries AB, dependent in relation to the major shareholders but independent in relation to the Company and its management.

**Processing of personal data** 

For information on how your personal data is processed, please see the integrity policy that is available on Euroclear's website,

www.euroclear.com/dam/ESw/Legal/Integritetspolicybolagsstammor-engelska.pdf.

Vikmanshyttan, November 2021 **CTEK AB (publ)** The Board of Directors

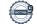

#### ANMÄLAN OCH FORMULÄR FÖR FÖRHANDSRÖSTNING

genom poströstning enligt 22 § lagen (2020:198) om tillfälliga undantag för att underlätta genomförandet av bolags- och föreningsstämmor

#### Formuläret ska vara CTEK AB (publ) tillhanda senast den 7 december 2021.

Nedanstående aktieägare anmäler sig och utövar härmed sin rösträtt för aktieägarens samtliga aktier i CTEK AB (publ), org.nr 559217-4659, vid extra bolagsstämma den 8 december 2021. Rösträtten utövas på det sätt som framgår av markerade svarsalternativ nedan.

| Aktieägarens namn | Personnummer/organisationsnummer |
|-------------------|----------------------------------|
|                   |                                  |
|                   |                                  |
| Telefonnummer     | E-post                           |
|                   | •                                |
|                   |                                  |
|                   |                                  |

Försäkran (om undertecknaren är ställföreträdare för aktieägare som är juridisk person): Undertecknad är styrelseledamot, verkställande direktör eller firmatecknare i aktieägaren och försäkrar på heder och samvete att jag är behörig att avge denna förhandsröst för aktieägaren och att förhandsröstens innehåll stämmer överens med aktieägarens beslut

Försäkran (om undertecknaren företräder aktieägaren enligt fullmakt): Undertecknad försäkrar på heder och samvete att bilagd fullmakt överensstämmer med originalet och inte är återkallad

| Ort och datum     |
|-------------------|
|                   |
|                   |
|                   |
| Namnteckning      |
|                   |
|                   |
|                   |
| Namnförtydligande |
|                   |
|                   |
|                   |

#### För att förhandsrösta, gör så här:

- Fyll i samtliga uppgifter ovan
- Markera valda svarsalternativ nedan
- Skriv ut, underteckna och skicka formuläret i original till CTEK AB (publ), "Extra bolagsstämma", Rostugnsvägen 3, 776 70 Vikmanshyttan. Ifyllt formulär får även inges elektroniskt. Elektroniskt ingivande kan ske genom att det ifyllda formuläret skickas med epost till bolagsstamma@ctek.com
- Om aktieägaren är en fysisk person som förhandsröstar personligen är det aktieägaren själv som ska underteckna vid Namnteckning ovan. Om förhandsrösten avges av ett ombud

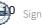

(fullmäktig) för en aktieägare är det ombudet som ska underteckna. Om förhandsrösten avges av en ställföreträdare för en juridisk person är det ställföreträdaren som ska underteckna

- Om aktieägaren förhandsröstar genom ombud ska fullmakt biläggas formuläret. Om • aktieägaren är en juridisk person måste registreringsbevis eller annan behörighetshandling biläggas formuläret
- Observera att en aktieägare som har sina aktier förvaltarregistrerade måste registrera aktierna i • eget namn för att få rösta. Instruktioner om detta finns i kallelsen till stämman

Aktieägaren kan inte lämna andra instruktioner än att nedan markera ett av de angivna svarsalternativen vid respektive punkt i formuläret. Om aktieägaren önskar avstå från att rösta i någon fråga, vänligen avstå från att markera ett alternativ. Om aktieägaren har försett formuläret med särskilda instruktioner eller villkor, eller ändrat eller gjort tillägg i förtryckt text, är rösten (dvs. förhandsröstningen i dess helhet) ogiltig. Endast ett formulär per aktieägare kommer att beaktas. Ges fler än ett formulär in kommer endast det senast daterade formuläret att beaktas. Om två formulär har samma datering kommer endast det formulär som sist kommit CTEK AB (publ) tillhanda att beaktas. Ofullständigt eller felaktigt ifyllt formulär kan komma att lämnas utan avseende.

Förhandsröstningsformuläret, med eventuella bilagda behörighetshandlingar, ska vara CTEK AB (publ) tillhanda senast den 7 december 2021. Förhandsröst kan återkallas fram till och med den 7 december 2021 genom att kontakta CTEK AB (publ) via post till CTEK AB (publ), Rostugnsvägen 3, 776 70 Vikmanshyttan eller e-post till bolagsstamma@ctek.com.

För fullständiga förslag till beslut, vänligen se kallelse och förslag på CTEK AB:s hemsida, www.ctekgroup.com.

För information om hur dina personuppgifter behandlas hänvisas till den integritetspolicy som finns tillgänglig på Euroclears hemsida

www.euroclear.com/dam/ESw/Legal/Integritetspolicybolagsstammor-svenska.pdf.

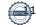

## Extra bolagsstämma i CTEK AB (publ) den 8 december 2021

Svarsalternativen nedan avser de förslag som framgår av kallelsen till extra bolagsstämman.

| 1. Val av Hans Stråberg som ordförande vid extra bolagsstämma eller, vid förhinder för<br>honom, den person som styrelsen i stället anvisar |                                                                                                    |  |
|----------------------------------------------------------------------------------------------------|----------------------------------------------------------------------------------------------------|--|
| Ja 🗆                                                                                                    | Nej 🗆                                                                                                    |  |
| 2. Upprättande o                                                                                                    | och godkännande av röstlängd                                                                                |  |
| Ja 🗆                                                                                                    | Nej 🗆                                                                                                    |  |
| 3. Godkännande                                                                                                    | e av dagordningen                                                                                           |  |
| Ja 🗆                                                                                                    | Nej 🗆                                                                                                    |  |
| 4. Val av en eller                                                                                                    | r två justeringspersoner att justera protokollet                                                            |  |
|                                                                                                    | Widding (representant för Altor Fund III) eller, vid förhinder för honom,<br>som styrelsen istället anvisar |  |
| Ja 🗆                                                                                                    | Nej 🗆                                                                                                    |  |
| 4.2 Anders Mörck (representant för Investment AB Latour) eller, vid förhinder för honom, den person som styrelsen istället anvisar          |                                                                                                    |  |
| Ja 🗆                                                                                                    | Nej 🗆                                                                                                    |  |
| 5. Prövning av o                                                                                                    | m bolagsstämman blivit behörigen sammankallad                                                               |  |
| Ja 🗆                                                                                                    | Nej 🗆                                                                                                    |  |
| 6. Fastställande                                                                                                    | av antal styrelseledamöter                                                                                  |  |
| Ja 🗆                                                                                                    | Nej 🗆                                                                                                    |  |
| 7. Fastställande av styrelsearvoden                                                                                                    |                                                                                                    |  |
| Ja 🗆                                                                                                    | Nej 🗆                                                                                                    |  |
| 8. Val av Björn Lenander till ny styrelseledamot                                                                                            |                                                                                                    |  |
| Ja 🗆                                                                                                    | Nej 🗆                                                                                                    |  |

# Aktieägaren vill att beslut under en eller flera punkter i formuläret ovan ska anstå till fortsatt bolagsstämma

(Ifylls endast om aktieägaren har ett sådant önskemål)

Ange punkt eller punkter (använd siffror):

#### NOTIFICATION OF ATTENDANCE AND FORM FOR ADVANCE VOTING

by postal voting in accordance with Section 22 of the Act (2020:198) on temporary exceptions to facilitate the execution of general meetings in companies and other associations

#### The form must be received by CTEK AB (publ) no later than 7 December 2021.

The shareholder below is hereby notifying the company of its participation and exercising the voting right for all of the shareholder's shares in CTEK AB (publ), Reg. No. 559217-4659 at the Extraordinary General Meeting on 8 December 2021. The voting right is exercised in accordance with the below marked voting options.

| Shareholder | Personal identity number/registration number |
|-------------|----------------------------------------------|
|             |                                              |
|             |                                              |
|             |                                              |

#### Assurance (if the undersigned is a legal representative of a shareholder who is a legal entity):

I, the undersigned, am a board member, the CEO or a signatory of the shareholder and solemnly declare that I am authorised to submit this advance vote on behalf of the shareholder and that the contents of the advance vote correspond to the shareholder's decisions

Assurance (if the undersigned represents the shareholder by proxy): I, the undersigned, solemnly declare that the enclosed power of attorney corresponds to the original and that it has not been revoked

| Place and date             |        |
|----------------------------|--------|
|                            |        |
|                            |        |
| Signature                  |        |
|                            |        |
|                            |        |
|                            |        |
| Clarification of signature |        |
|                            |        |
|                            |        |
|                            |        |
|                            |        |
| Telephone number           | E-mail |
|                            |        |
|                            |        |
|                            |        |

#### Instructions to vote in advance:

- Complete all the requested information above
- Select the preferred voting options below
- Print, sign and send the form to CTEK AB (publ) "EGM 2021", Rostugnsvägen 3, SE-776 • 70 Vikmanshyttan, Sweden, or by sending the completed form via e-mail to bolagsstamma@ctek.com
- If the shareholder is a natural person who is personally voting in advance, it is the shareholder who should sign under Signature above. If the advance vote is submitted by a proxy of the shareholder, it is the proxy who should sign. If the advance vote is submitted by a legal representative of a legal entity, it is the representative who should sign
- A power of attorney shall be enclosed if the shareholder votes in advance by proxy. If the shareholder is a legal entity, a registration certificate or a corresponding document for the legal entity shall be enclosed with the form

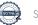

• Please note that a shareholder whose shares are registered in the name of a bank or securities institute must register its shares in its own name to vote. Instructions regarding this are included in the notice convening the meeting

A shareholder cannot give any other instructions than selecting one of the options specified at each item in the form. If a shareholder wishes to abstain from voting in relation to a matter, kindly refrain from selecting an option. A vote (*i.e.* the advance voting in its entirety) is invalid if the shareholder has provided the form with specific instructions or conditions or if pre-printed text is amended or supplemented. One form per shareholder will be considered. If more than one form is submitted, the form with the latest date will be considered. The form latest received by CTEK AB will be considered if two forms are dated at the same date. An incomplete or wrongfully completed form may be discarded without being considered.

The form, together with any enclosed authorisation documentation, shall be received by CTEK AB (publ) no later than on 7 December 2021. An advance vote can be withdrawn up to and including 7 December 2021 by contacting CTEK AB (publ) by post to CTEK AB (publ) "EGM 2021", SE-776 70 Vikmanshyttan, Sweden, or via e-mail to bolagsstamma@ctek.com

For complete proposals regarding the items on the agenda, kindly refer to the notice convening the meeting and the proposals on CTEK's webpage, www.ctekgroup.com.

For information on how your personal data is processed, see the integrity policy that is available at Euroclear's webpage www.euroclear.com/dam/ESw/Legal/Privacy-notice-bolagsstammor-engelska.pdf.

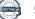

#### Extraordinary General Meeting in CTEK AB (publ) on 8 December 2021

The voting options below comprise the proposals included in the notice convening the Extraordinary General Meeting.

| 1. Appointment of Hans Stråberg, or in his absence, the person appointed by the Board of Directors                          |                                                                                                    |  |
|----------------------------------------------------------------------------------------------------|----------------------------------------------------------------------------------------------------|--|
| Yes □                                                                                                    | No 🗆                                                                                               |  |
| 2. Preparation a                                                                                                    | and approval of the voting list                                                                    |  |
| Yes 🗆                                                                                                    | No 🗆                                                                                               |  |
| 3. Approval of t                                                                                                    | he agenda                                                                                          |  |
| Yes 🗆                                                                                                    | No 🗆                                                                                               |  |
| 4. Election of or                                                                                                    | e or two persons to verify the minutes                                                             |  |
|                                                                                                    | Widding (representative of Altor Fund III) or in his absence, the person by the Board of Directors |  |
| Y                                                                                                    | es $\Box$ No $\Box$                                                                                |  |
| 4.2 Anders Mörck (representative of Investment AB Latour) or in his absence, the person appointed by the Board of Directors |                                                                                                    |  |
| Y                                                                                                    | es $\Box$ No $\Box$                                                                                |  |
| 5. Determinatio                                                                                                    | n of whether the Extraordinary General Meeting has been duly convened                              |  |
| Yes 🗆                                                                                                    | No 🗆                                                                                               |  |
| 6. Determinatio                                                                                                    | n of number of members of the Board of Directors                                                   |  |
| Yes □                                                                                                    | No 🗆                                                                                               |  |
| 7. Determinatio                                                                                                    | n of remuneration to the Board of Directors                                                        |  |
| Yes □                                                                                                    | No 🗆                                                                                               |  |
| 8. Election of Björn Lenander as new board member                                                                           |                                                                                                    |  |
| Yes □                                                                                                    | No 🗆                                                                                               |  |

The shareholder wishes that the resolutions under one or several items in the form above be deferred to a continued shareholders' meeting (Completed only if the shareholder has such a wish)

Item/items (use numbering): [Att biläggas]

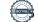

[To be attached]

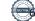

| Investmentaktiebolaget Latour     Joel Björk       Joel Björk     Fjärde AP-Fonden       Thomas Ehlin     Thomas Ehlin       Nordea AP-Fonden     Thomas Ehlin       Nordea Nordic Small Cap Fund     Erik Durhan och Jan Särlvik       Nordea 1 SICAV     Erik Durhan och Jan Särlvik       Carnegie All Cap     Eric Svenningson       Smallcap World Fund, Inc     Eric Svenningson       Union Investment Privatfonds GmbH     Eric Svenningson       Altor Fund III GP Limited     Øistein Widding       Swedbank Robur Nordenfond     Marianne Nilsson och Ulrik Grönvall       Odin Small Cap     Viktor Holm och Marie-Hélène Malmenby       AMF Aktiefond Småbolag     Patricia Hedelius       Summa / Sum:     Total antal företrädda akter och röster: /       Total unaber of represented shares and votes:     34 627       Total tantal utgivna aktier: /     49 292       Total tantal utgivna röster: /     49 292 | Aktieinnehav / Share<br>holdings | Andel av totalt<br>antal aktier och<br>röster /<br>Number of shares<br>and votes of total | Andel av totalt antal<br>företrädda aktier och<br>röster / Number of<br>shares and votes of<br>registered |
|----------------------------------------------------------------------------------------------------|----------------------------------|-------------------------------------------------------------------------------------------|----------------------------------------------------------------------------------------------------|
| Fjärde AP-Fonden     Thomas Ehlin       Nordea Nordic Small Cap Fund     Erik Durhan och Jan Särlvik       Nordea 1 SICAV     Erik Durhan och Jan Särlvik       Carnegie All Cap     Eric Svenningson       Smallcap World Fund, Inc     Eric Svenningson       Union Investment Privatfonds GmbH     Eric Svenningson       Altor Fund III GP Limited     Øistein Widding       Swedbank Robur Nordenfond     Marianne Nilsson och Ulrik Grönvall       Odin Small Cap     Viktor Holm och Marie-Hélène Malmenby       AMF Pensionsförsäkring AB     Patricia Hedelius       Summa / Summ:     Totalt antal företrädda aktier och röster: /       Totalt natla utgivna aktier: /     49 292       Totalt antal utgivna röster: /     49 292                                                                                                    | 15 280 810                       | 31,00%                                                                                    | 44,13%                                                                                                    |
| Nordea Nordic Small Cap Fund       Erik Durhan och Jan Särlvik         Nordea Nordic Small Cap Fund       Erik Durhan och Jan Särlvik         Carnegie All Cap       Eric Svenningson         Smallcap World Fund, Inc       Eric Svenningson         Union Investment Privatfonds GmbH       Eric Svenningson         Ator Fund III GP Limited       Øistein Widding         Swedbank Robur Nordenfond       Marianne Nilsson och Ulrik Grönvall         Odin Small Cap       Viktor Holm och Marie-Hélène Malmenby         AMF Aktiefond Småbolag       Patricia Hedelius         Summa / Sum:       Totalt antal företrädda aktier och röster: /         Total number of represented shares and votes:       34 627         Total number of shares:       49 292         Totalt utgivna aktier: /       49 292                                                                                                    | 100                              | 0,00%                                                                                     | 6 0,00%                                                                                                   |
| Nordea 1 SICAV Erik Durhan och Jan Särlvik Carnegie All Cap Eric Svenningson Smallcap World Fund, Inc Eric Svenningson Union Investment Privatfonds GmbH Eric Svenningson Altor Fund III GP Limited Øistein Wildling Swedbank Robur Nordenfond Marianne Nilsson och Ulrik Grönvall Odin Small Cap Viktor Holm och Marie-Hélène Malmenby AMF Aktiefond Småbolag Patricia Hedelius Summa / Sum: Totalt antal företrädda aktier och röster: / Total number of represented shares and votes: 34 627 Totalt antal utgivna aktier: / Total utgivna röster: /                                                                                                    | 2 540 000                        | 5,15%                                                                                     | 6 7,34%                                                                                                   |
| Carnegie All Cap     Eric Svenningson       Smallcap World Fund, Inc     Eric Svenningson       Union Investment Privatfonds GmbH     Eric Svenningson       Altor Fund III GP Limited     Øistein Widding       Swedbank Robur Nordenfond     Marianne Nilsson och Ulrik Grönvall       Odin Small Cap     Viktor Holm och Marie-Hélène Malmenby       AMF Aktiefond Småbolag     Patricia Hedelius       Summa / Sum:     Totalt antal företrädda aktier och röster: /       Totalt antal företrädda aktier: /     34 627       Total number of represented shares and votes:     34 627       Total number of shares:     49 292       Totalt antal utgivna aktier: /     49 292                                                                                                    | 414 996                          | 0,84%                                                                                     | 6 1,20%                                                                                                   |
| Smallcap World Fund, Inc     Eric Svenningson       Union Investment Privatfonds GmbH     Eric Svenningson       Altor Fund III GP Limited     Øistein Widding       Swedbank Robur Nordenfond     Marianne Nilsson och Ulrik Grönvall       Odin Small Cap     Viktor Holm och Marie-Hélène Malmenby       AMF Pensionsförsäkring AB     Patricia Hedelius       Summa / Surm:     Totalt antal företrädda aktier och röster: /       Totalt antal utgivna aktier: /     34 627       Total number of shares:     49 292       Total antal utgivna röster: /     49 292                                                                                                    | 14 845                           | 0,03%                                                                                     | 6 0,04%                                                                                                   |
| Duion Investment Privationds GmbH     Eric Svenningson       Altor Fund III GP Limited     Øistein Widding       Swedbank Robur Nordenfond     Marianne Nilsson och Ulrik Grönvall       Odin Small Cap     Viktor Holm och Marie-Hélène Malmenby       AMF Aktiefond Småbolag     Patricia Hedelius       Swemda / Surma:     Totalt antal företrädda aktier och röster: /       Totalt antal utgivna aktier: /     Total number of shares:       Attal utgivna röster: /     49 292                                                                                                    | 66 127                           | 7 0,13%                                                                                   | 6 0,19%                                                                                                   |
| Altor Fund III GP Limited Øistein Widding<br>Swedbank Robur Nordenfond Marianne Nilsson och Ulrik Grönvall<br>Odin Small Cap Viktor Holm och Marie-Hélène Malmenby<br>AMF Aktiefond Småbolag Patricia Hedelius<br>AMF Pensionsförsäkring AB Patricia Hedelius<br>Summa / Summ:<br>Totalt antal företrädda aktier och röster: /<br>Totalt antal utgivna aktier: /<br>Total number of shares: 49 292<br>Totalt antal utgivna röster: /                                                                                                    | 1 491 500                        | 3,03%                                                                                     | 4,31%                                                                                                    |
| Swedbank Robur Nordenfond     Marianne Nilsson och Ulrik Grönvall       Odin Small Cap     Viktor Holm och Marie-Hélène Malmenby       AMF Aktiefond Småbolag     Patricia Hedelius       Summa / Sum:     Total antal företrädda aktier och röster: /       Total number of represented shares and votes:     34 627       Total nutal tigtivna aktier: /     49 292       Total antal utgivna aktier: /     49 292                                                                                                    | 2 250                            | 0,00%                                                                                     | 6 0,01%                                                                                                   |
| Odin Small Cap Viktor Holm och Marie-Hélène Malmenby<br>AMF Aktiefond Småbolag Patricia Hedelius<br>AMF Pensionsförsäkring AB Patricia Hedelius<br>Summa / Sum:<br>Totalt antal företrädda aktier och röster: /<br>Totalt number of represented shares and votes:<br>Totalt antal utgivna aktier: /<br>Totalt number of shares:<br>Totalt antal utgivna ektier: /<br>Totalt antal utgivna röster: /                                                                                                    | 10 004 462                       | 2 20,30%                                                                                  | 28,89%                                                                                                    |
| AMF Aktiefond Småbolag Patricia Hedelius AMF Pensionsförsäkring AB Patricia Hedelius Summa / Sum: Totalt antal företrädda aktier och röster: / Total number of represented shares and votes: 34 627 Totalt antal utgivna aktier: / 49 292 Totalt antal utgivna röster: /                                                                                                    | 200 000                          | 0,41%                                                                                     | 6 0,58%                                                                                                   |
| AMF Pensionsförsäkring AB Patricia Hedelius Summa / Sum: Totalt antal företrädda aktier och röster: / Total number of represented shares and votes: 34 627 Totalt antal utgivna aktier: / Total number of shares: 49 292 Totalt antal utgivna röster: /                                                                                                    | 1 700 000                        | 3,45%                                                                                     | 4,91%                                                                                                    |
| Summa / Sum:<br>Totalt antal företrädda aktier och röster: /<br>Total number of represented shares and votes:<br>Total number of shares:<br>Total number of shares:<br>Total untal utgivna aktier: /<br>Totalt antal utgivna röster: /                                                                                                    | 1 412 000                        | 2,86%                                                                                     | 4,08%                                                                                                    |
| Totalt antal företrädda aktier och röster: /     34 627       Total number of represented shares and votes:     34 627       Totalt antal utgivna aktier: /     34 627       Total number of shares:     49 292       Totalt antal utgivna röster: /     49 292                                                                                                    | 1 500 000                        | 3,04%                                                                                     | 4,33%                                                                                                    |
| Total number of represented shares and votes:     34 627       Totalt antal utgivna aktier: /     7       Total number of shares:     49 292       Totalt antal utgivna röster: /     7                                                                                                    | 34 627 090                       | 70,25%                                                                                    | 100,00%                                                                                                   |
| Totalt antal utgivna aktier: /<br>Total number of shares: 49 292<br>Totalt antal utgivna röster: /                                                                                                    |                                  |                                                                                           |                                                                                                    |
| Total number of shares: 49 292 Totalt antal utgivna röster: /                                                                                                    | 7 090                            |                                                                                           |                                                                                                    |
| Totalt antal utgivna röster: /                                                                                                    |                                  |                                                                                           |                                                                                                    |
|                                                                                                    | 2 936                            |                                                                                           |                                                                                                    |
|                                                                                                    | 2.026                            |                                                                                           |                                                                                                    |
|                                                                                                    | 2 950                            |                                                                                           |                                                                                                    |
| Andel företrädda aktier och röster: /<br>Number of represented shares and votes of total:                                                                                                    |                                  |                                                                                           |                                                                                                    |

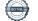

# Verification

Transaction 09222115557459074641

# Document

**CTEK | Stämmoprotokoll 2021-12-08** Main document 18 pages *Initiated on 2021-12-08 09:04:40 CET (+0100) by Marcus Korsgren (MK) Finalised on 2021-12-08 09:28:16 CET (+0100)* 

# Signing parties

| Marcus Korsgren (MK)<br>CTEK AB<br>marcus.korsgren@ctek.com<br>Machine<br>Signed 2021-12-08 09:28:16 CET (+0100) | Hans Stråberg (HS)<br>hans.straberg@gmail.com<br>Accord<br>Signed 2021-12-08 09:28:12 CET (+0100) |
|----------------------------------------------------------------------------------------------------|---------------------------------------------------------------------------------------------------|
| Anders Mörck (AM)                                                                                                | Øistein Widding (ØW)                                                                              |
| Anders.Morck@latour.se                                                                                           | Oistein.Widding@altor.com                                                                         |
| QLDQA                                                                                                    | Ø                                                                                                 |
| Signed 2021-12-08 09:06:59 CET (+0100)                                                                           | Signed 2021-12-08 09:08:24 CET (+0100)                                                            |

This verification was issued by Scrive. Information in italics has been safely verified by Scrive. For more information/evidence about this document see the concealed attachments. Use a PDF-reader such as Adobe Reader that can show concealed attachments to view the attachments. Please observe that if the document is printed, the integrity of such printed copy cannot be verified as per the below and that a basic print-out lacks the contents of the concealed attachments. The digital signature (electronic seal) ensures that the integrity of this document, including the concealed attachments, can be proven mathematically and independently of Scrive. For your convenience Scrive also provides a service that enables you to automatically verify the document's integrity at: https://scrive.com/verify

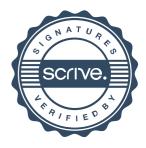